## **Student Online Orientation on CECconnect – Academic Internships**

- 1. Go to the CSUS.EDU/CEC website (Home page for Community Engagement Center)
- 2. Click on: CECconnect

|                                          | Anchor University 🕨 Community Engagement Cente                                                                                                    | 3                                                                                                    |
|------------------------------------------|----------------------------------------------------------------------------------------------------|----------------------------------------------------------------------------------------------------|
| n an an an an an an an an an an an an an | ASI Block Party,<br>September<br>2019<br>September<br>2019                                                                                                    | Upcoming Community Engagement Events Community & Civic Engagement Resource Fair, October 17, 2019 River City Food Bank, November 2019                                                                                                    |
| <ol> <li>Click on "Stur</li> </ol>       | About This Center<br>Welcome to the Community Engagement Center<br>(CEC), the office that oversees community-engage<br>learning for the Sacramento State.<br>For more than 20 year, the CEC has facilitated campus<br>of our students and the Sacrament oregion by providing<br>opportunities for Service Learning, community service an<br>Academic Internations. | ed Academic Internahips<br>Volunteer<br>and Engagement Resources<br>& CEC Connect                                                                                                    |
| CSU Sacramento                           | elcome to CECconnect an                                                                                                    | Student/Faculty Log In Community Partner Log In<br>ad FieldConnect!<br>• Faculty, please click the "Student/Faculty Log In" button above to<br>Log-in and place your students.<br>• Students, please click the "Student/Faculty Log In" button above to<br>Log-in and begin your on-line orientations for your service-learning<br>placement or completer your Social Work placement forms |

- Field Instructors, please click the "Community Partner Log In" button above to Log-in and fill out placement related forms for your interns.
  - Potential Social Work field agencies, please click

4. Log-in with your SacLink ID

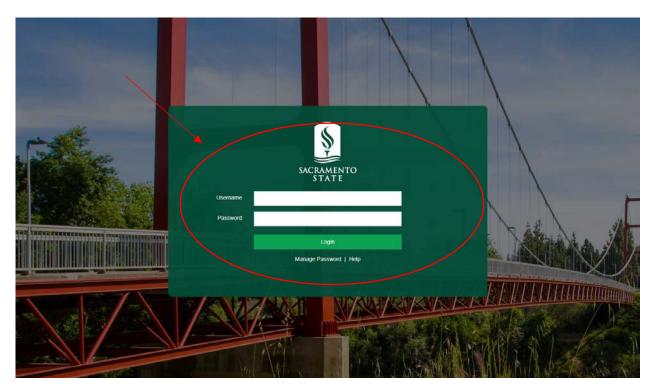

5. Once you Log in, you will come to a screen that has your name on it and any course(s) that you're taking that has a Service Learning or Academic Internship Component

| CSU S | Sacrai | mento         |                                                          |                                                                              |
|-------|--------|---------------|----------------------------------------------------------|------------------------------------------------------------------------------|
| HOME  | SITES  | OPPORTUNITIES | LOGOUT                                                   |                                                                              |
|       |        |               | Hello SacStudent-Der                                     | no! What would you like to do?                                               |
|       |        |               | Course                                                   | Pending Tasks                                                                |
|       |        |               | Test Demo 101 (01): Service Learning Demo<br>Term Course | Broaso Placed  - You have a placement at 4-H Youth Development that requires |

6. There's also a box that says: *Pending Tasks* 

## a. <u>Please note: If you do not see this box, STOP AND INFORM YOUR INSTRUCTOR.</u>

7. In this box, please click on "Student Orientation Forms"

View my placements

You have 1 current placement and 0 past placements.

| Student Orientation Forms                                                                                                    |
|----------------------------------------------------------------------------------------------------|
| You have already submitted this form. View your previous submissions.                                                                                                    |
| Start Check Age Orientation Consent Code Of Conduct FERPA Forms complete                                                                                                    |
| <ol> <li>Review the Informed Consent, Code of Conduct and FERPA forms and at the end of each page, you will need to check a box indicating that you have READ, UNDERSTAND<br/>AND AGREE TO THE TERMS.</li> <li>Finally, please remember to DOWNLOAD AND PRINT:         <ul> <li>The Emergency Contact Form, which you will submit to your Site Supervisor; and</li> <li>The Time Log which you will use to keep track of your hours.</li> </ul> </li> </ol> |
|                                                                                                    |
| SacStudent-Demo Student                                                                                                    |

- 8. When you click on this, it will take you through a process of **completing the following forms online**:
  - a. Informed Consent, Agreement, Release, Waiver of Liability and Assumption of Risk
  - b. Code of Conduct Guidelines and Limitations
  - c. Student Consent for Release of Records for Student Placement (FERPA)
- 9. In each online forms, you will complete the following:
  - a. Informed Consent, Agreement, Release, Waiver of Liability, and Assumption of Risk
    - i. Complete the following: name, phone number, Saclink ID, email address.
    - ii. Check the box "I have read the document..."

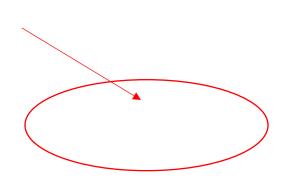

| <u> </u> |           |             |         |                 |       |       |          |
|----------|-----------|-------------|---------|-----------------|-------|-------|----------|
| Start    | Check Age | Orientation | Consent | Code Of Conduct | FERPA | Forms | Complete |

## INFORMED CONSENT, AGREEMENT, RELEASE, WAIVER OF LIABILITY, AND ASSUMPTION OF RISK

In consideration for being allowed to participate in this Activity, on behalf of myself and my next of kin, heirs and representatives, I release from all liability and promise not to sue the State of California, the Trustees of the California State University, California State University, Sacramento and their employees, officers, directors, volunteers and agents (collectively "University") from any and all claims, including claims of the University's negligence, resulting in any physical or psychological injury (including paralysis or death), liness, damages, or economic or emotional loss that I may suffer because of my participation in this Activity, including travel to, from and during the Activity.

I am voluntarily participating in this Activity. I am aware of the risks associated with traveling to/from and participating in this Activity, which include but are not limited to physical or psychological injury, pain, suffering, liness, disfigurement, temporary or permanent disability (including paralysis), economic or emotional loss, and/or death. I understand that these injuries or outcomes may arise from my own or other's actions, inaction, or negligence; conditions related to travel; or the condition of the Activity locations(s). Nonetheless, I assume all related risks, both known or unknown to me, of my participation in this Activity, including travel to and from the Activity.

I agree to hold the University harmless from any and all claims, including attorney's fees or damage to my personal property that may occur as a result of my participation in this Activity, including travel to, from and during the Activity. If the University incurs any of these types of expenses, I agree to reimburse the University. If I need medical treatment, I will be financially responsible for any costs incurred as a result of such treatment. I am aware and understand that I should carry my own health insurance.

I am 18 years or older. I understand the legal consequences of signing this document, including (a) releasing the University from all liability, (b) promising not to sue the University, and (c) assuming all risks of participating in this Activity, including travel to, from and during the Activity.

I understand that this document is written to be as broad and inclusive as legally permitted by the State of California. I agree that if any portion is held invalid or unenforceable, I will continue to be bound by the remaining terms.

| Please print your name Required      | SacStudent-Demo Student                                                                                                    |
|--------------------------------------|----------------------------------------------------------------------------------------------------|
| Phone # Required                     |                                                                                                    |
| Student Sac Link ID Required         |                                                                                                    |
| Sac Link email address Required      | studentsldemo@csus.edu                                                                                                    |
| Risk and Liability Confirmation Read | uired 📄 I have read and agree to this document and I am signing it freely. No other representations concerning the legal effect of this |
| < Previous Page Next Page >          |                                                                                                    |

## b. <u>Student Code of Conduct Guidelines and Limitations</u>

- i. Complete the following: Name
- ii. Check the box "I have read, understood and agree to all terms..."

#### Be appropriate:

- · Treat supervisor(s) and others with courtesy and kindness.
- · Dress neatly, comfortably, and appropriately. Many of the placement sites will have dress codes.
- Use formal names unless instructed otherwise.
- · Set a positive standard for other students to follow.

Be flexible: The level of intensity of activity at a service site is not always predictable. Your flexibility to changing situations can assist the partnership in working smoothly and producing positive outcomes for everyone involved. Notify your supervisor if you require special accommodation in order to participate in an activity.

#### LIMITATIONS:

#### Do Not:

- 1. Report to your service site under the influence of drugs or alcohol.
- 2. Give or loan a client money or other personal belongings.

< Previous Page Next Page >

- 3. Make promises or commitments that you cannot keep.
- 4. Give a client or agency representative a ride in your personal vehicle.
- 5. Tolerate verbal exchange of a sexual nature or engage in behavior that might be perceived as sexual with a client or community organization representative.
- 6. Tolerate verbal exchange or engage in behavior that might be perceived as discriminating against an individual on the basis of his/her age, race, gender, sexual or gender identity, ability or ethnicity.

| 00 771                                           | ness with clients during the term of your service.             |                                                                     |
|--------------------------------------------------|----------------------------------------------------------------|---------------------------------------------------------------------|
| <ol> <li>Enter into personal relation</li> </ol> | ships with a client or community partner representative dur    | ing the term of your service.                                       |
|                                                  |                                                                |                                                                     |
|                                                  |                                                                |                                                                     |
| If you teel that your rights have b              | een violated, or that any of the above stated limitations have | e been violated, please contact your instructor immediately.        |
|                                                  |                                                                |                                                                     |
|                                                  |                                                                |                                                                     |
| Please Print your name Require                   |                                                                |                                                                     |
|                                                  |                                                                |                                                                     |
| Code of Conduct Confirmation                     | Required 🛛 🔲 I have read, understood and agree to all ter      | rms of this Student Code of Conduct Guidelines and Limitations Form |

## c. Student Consent for Release of Records for Student Placement

- i. Complete the following: Name
- ii. Check the box "I have read, understood and agree to all terms..."

| Start                                                                           |                                                                                                    |                                                                                 |                                                                                    |                                                                                                    |                                                                     |                                                                             |                                                                |
|---------------------------------------------------------------------------------|----------------------------------------------------------------------------------------------------|---------------------------------------------------------------------------------|------------------------------------------------------------------------------------|----------------------------------------------------------------------------------------------------|---------------------------------------------------------------------|-----------------------------------------------------------------------------|----------------------------------------------------------------|
|                                                                                 | Check Age                                                                                                    | Orientation                                                                     | Consent                                                                            | Code Of Conduct                                                                                                    | FERPA                                                               | Forms                                                                       | Complete                                                       |
|                                                                                 | Student (                                                                                                    | Consent for Re                                                                  | elease of Re                                                                       | cords for Studen                                                                                                    | t Placement                                                         | (FERPA)                                                                     |                                                                |
| incial records, an                                                              | nd the confidentiality of s                                                                                                | tudent information. Inst                                                        | itutions may not disc                                                              | uarantee both a student's rig<br>lose information contained i<br>ther this parties by providing                                | n education record w                                                | ithout he students' writ                                                    |                                                                |
| cement, I <u>hereby</u>                                                         | authorize Sacramento                                                                                                    | State and the Placemen                                                          | t identified below to i                                                            | nternship and/or service lea<br>elease only those education<br>nt described below, to each                                     | n records (as defined                                               | by FERPA) relating to                                                       | the University's                                               |
| uesting as a re                                                                 | sult of any disability a                                                                                                   | t my placement. I also                                                          | waive any rights to                                                                | ment as well as informatio<br>o privacy I may have in su                                                                       | ch records under al                                                 |                                                                             | nd federal law.                                                |
|                                                                                 |                                                                                                    | nation is to enable sa                                                          | stamento state and                                                                 | the Placement to establis                                                                                                    | in the conditions a                                                 | and expectations of                                                         | and monitor n                                                  |
| formance in the<br>iderstand this Re<br><u>more than one</u><br>cement could be | e Placement.<br>elease, and the authoriza<br>year after the date of i<br>terminated. I understar                           | ation given above, is effe<br>ts execution and I may<br>ad I may receive a copy | ective immediately ar<br>revoke this Release<br>of all <del>recor</del> ds release | In expires at the completing<br>in expires at the completing<br>of the pursuant to this Release,<br>ent may release my educati | on of my placement<br>If I revoke, I may no I<br>upon my request. T | and in no event will a<br>onger be eligible for a<br>his Release does not a | <i>it remain in eff</i><br>placement, and<br>ipply to any othe |
| formance in the<br>iderstand this Re<br><u>more than one</u><br>cement could be | e Placement.<br>elease, and the authoriza<br>year after the date of i<br>terminated. I understar<br>of my education record | ation given above, is effe<br>ts execution and I may<br>ad I may receive a copy | ective immediately ar<br>revoke this Release<br>of all <del>recor</del> ds release | nd <u>expires at the completion</u><br>, in writing, at any time, but<br>ad pursuant to this Release,                          | on of my placement<br>If I revoke, I may no I<br>upon my request. T | and in no event will a<br>onger be eligible for a<br>his Release does not a | <i>it remain in eff</i><br>placement, and<br>ipply to any othe |

## 10. Now, you will download two forms:

- a. <u>A Student Learning Agreement</u> that you will complete, obtain signatures from your site faculty supervisor, and then submit to your faculty supervisor.
- b. <u>An Emergency Contact Form</u> that you will complete and submit at the placement site; and a
- c. <u>*Time Log*</u> that you will use to keep track of your hours and at the end of your service, you must obtain signatures from your site supervisor. Once signed by you and your site supervisor, please take a photo, scan or submit a hard copy to your department faculty academic internship supervisor.

|     | Start                                                       | Check Age                                                                                               | Orientation                                               | Informed<br>Consent                                 | Code Of<br>Conduct   | Student<br>Consent  | Forms               | Complete             |
|-----|-------------------------------------------------------------|----------------------------------------------------------------------------------------------------|-----------------------------------------------------------|-----------------------------------------------------|----------------------|---------------------|---------------------|----------------------|
|     | Forms For E                                                 | Emergency Cor                                                                                           | ntact and Time                                            | Log                                                 |                      |                     |                     |                      |
|     |                                                             | d the following form<br>er, then print them o                                                           |                                                           |                                                     | riate offices as ins | structed. You can o | lownload and com    | plete the form       |
|     | 2. Emergency C<br>3. Time Log (If r                         | ning Agreement (Please<br>contact Form (Please co<br>needed, please make mu<br>our department faculty a | mplete and submit this fo<br>Itiple copies of this time I | orm to your internship s<br>og and complete as dire | te supervisor).      |                     |                     | to, scan or submit   |
|     | After you downlo<br>online orientatio<br>Confirmation Requi |                                                                                                    | se go back to this p<br>ded the forms and will su         | Ĭ                                                   | $\overline{\ }$      | elow and the "subn  | nit" blue button to | <u>complete your</u> |
|     | < Previous Page                                             | Submit                                                                                                  |                                                           |                                                     |                      |                     |                     |                      |
| 11. | Click "subr                                                 | nit" – you're                                                                                           | e done and y                                              | ou will see                                         | the followi          | ng confirma         | tion page.          |                      |

a. NOTE: If you forgot to download the emergency contact form and time log, please do so on this page.

## Placement #33322

Student: SacStudent-Demo Student Placed by: SacFaculty-Demo Faculty Course: Demo 101 (01): Service Learning Demo Course Program: Service Learning Site: 4-H Youth Development Site Staff: (empty) Opportunity: (empty) Dates of Placement: 11/14/2017 to 05/14/2018 Estimated Hours: 15 Reported Hours: Not Reported

## Signup Forms

# If you have not yet downloaded and printed your forms, please do so now!!

| Student Orientation Forms                      | View submission |
|------------------------------------------------|-----------------|
| Download Forms                                 |                 |
| Emergency Contact and information Form         | Download form * |
| Time Log                                       | Download form * |
| Under 18 Minor Waiver and Informed Consent     | Download form   |
| Paint The Town Liability Walver - Sept 9, 2016 | Download form   |
| River City Food Bank Liability Waiver          |                 |